## SAP ABAP table TE192T {Outsorting Check Groups for Invoicing (Texts)}

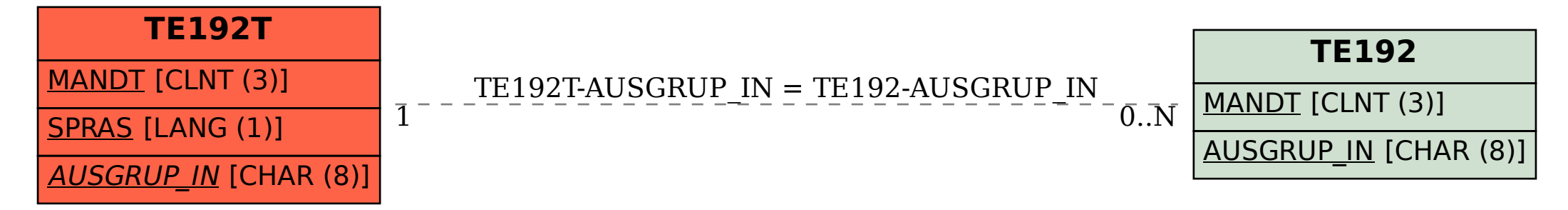